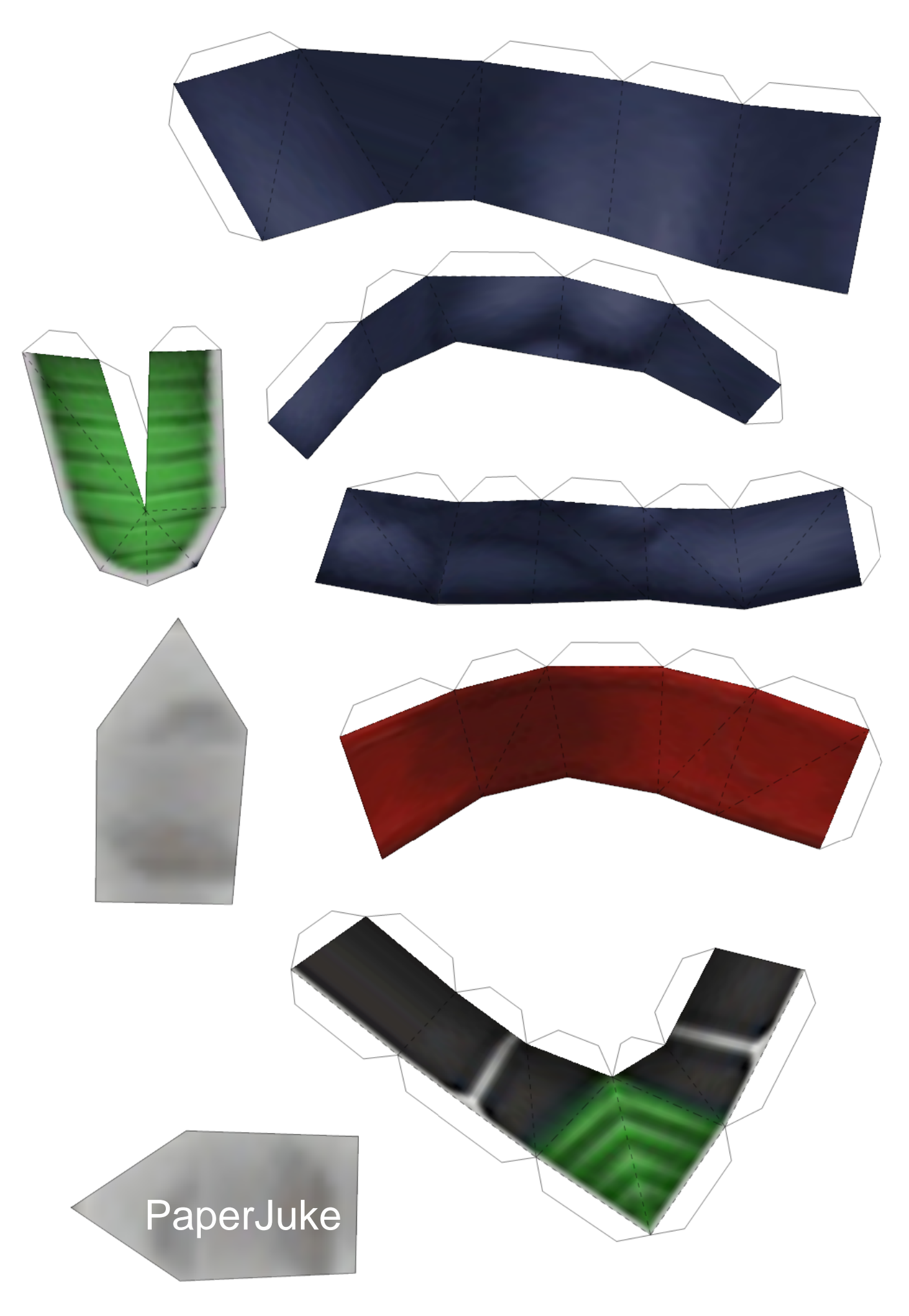

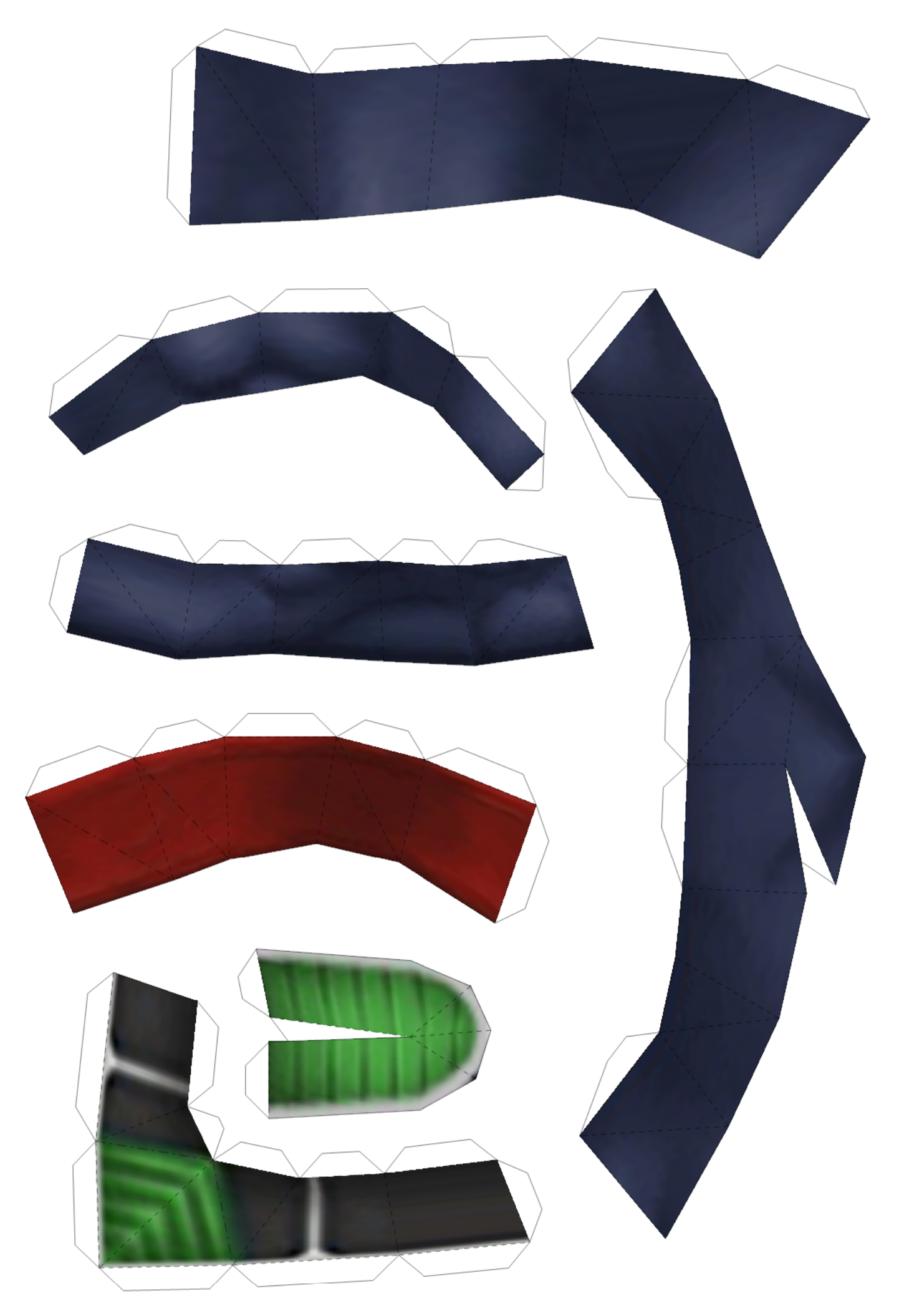

2/9 (row1 col2)

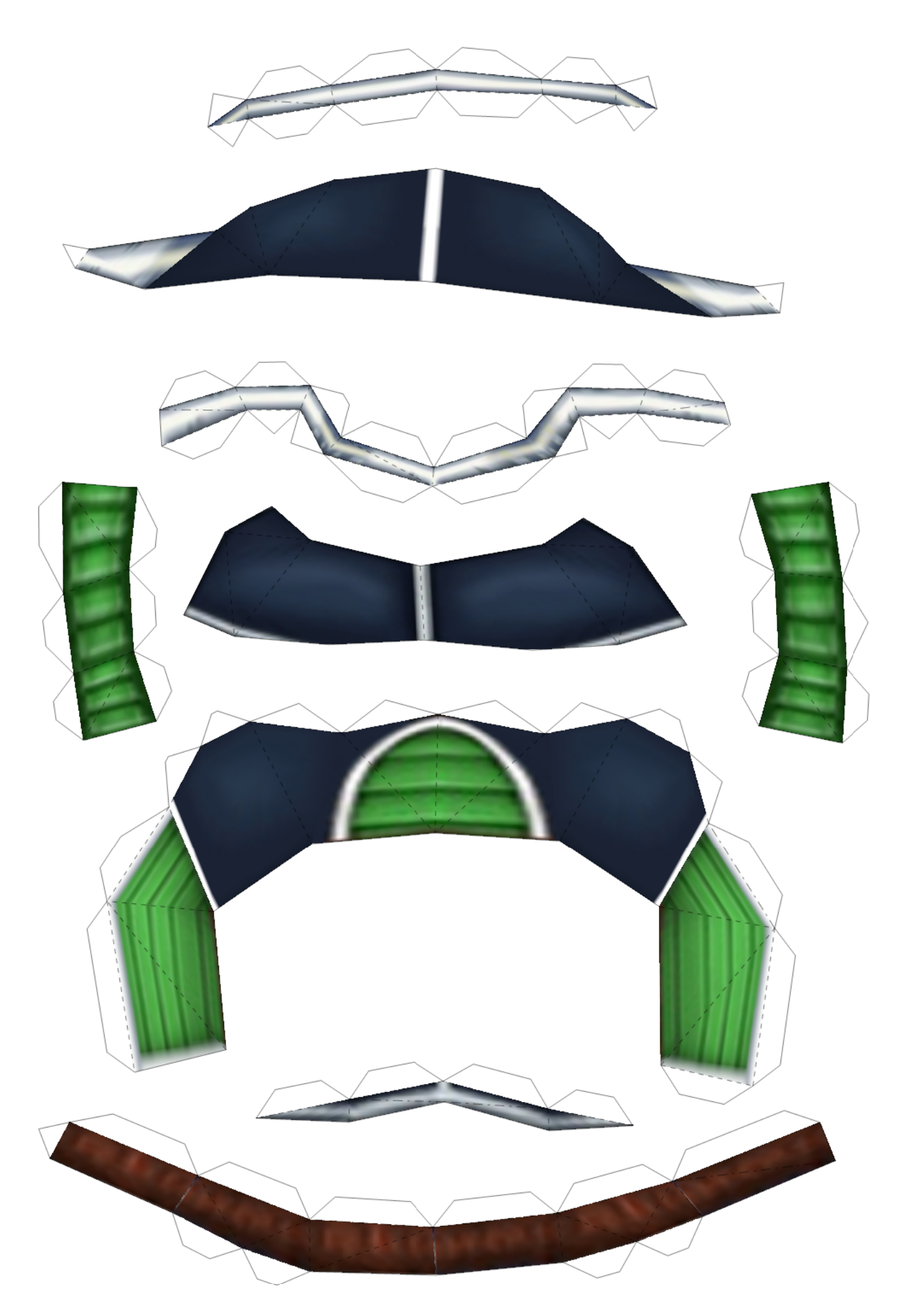

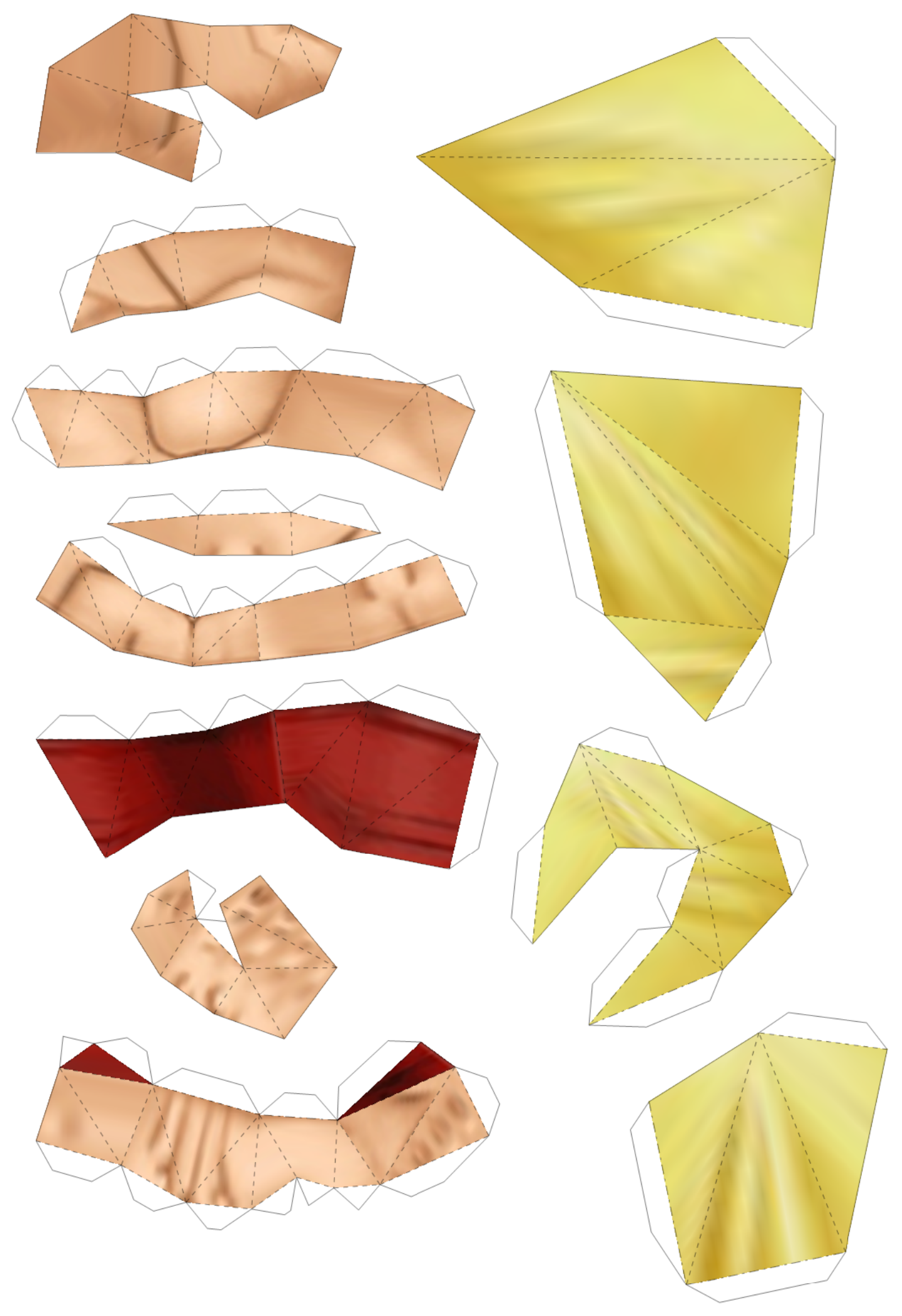

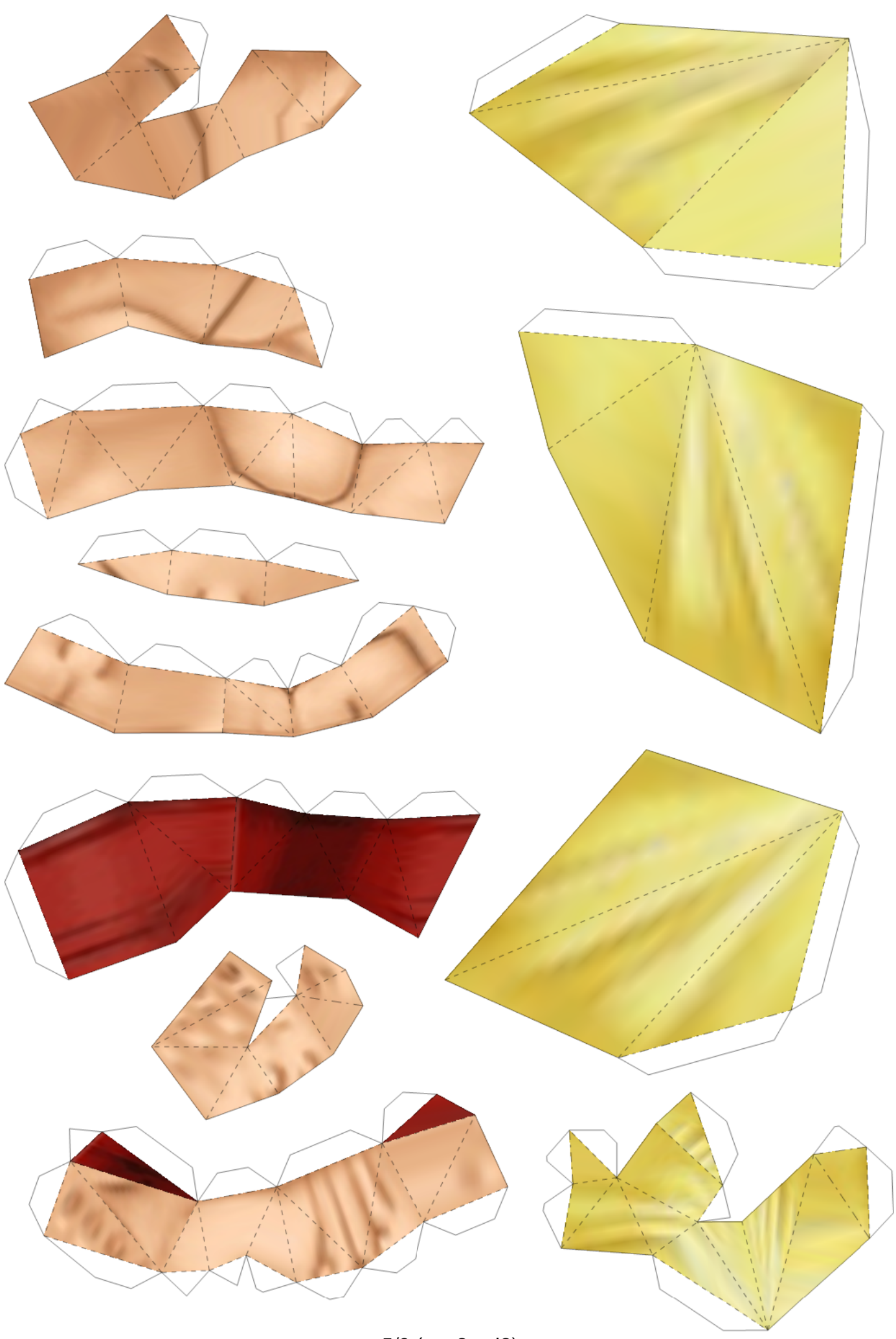

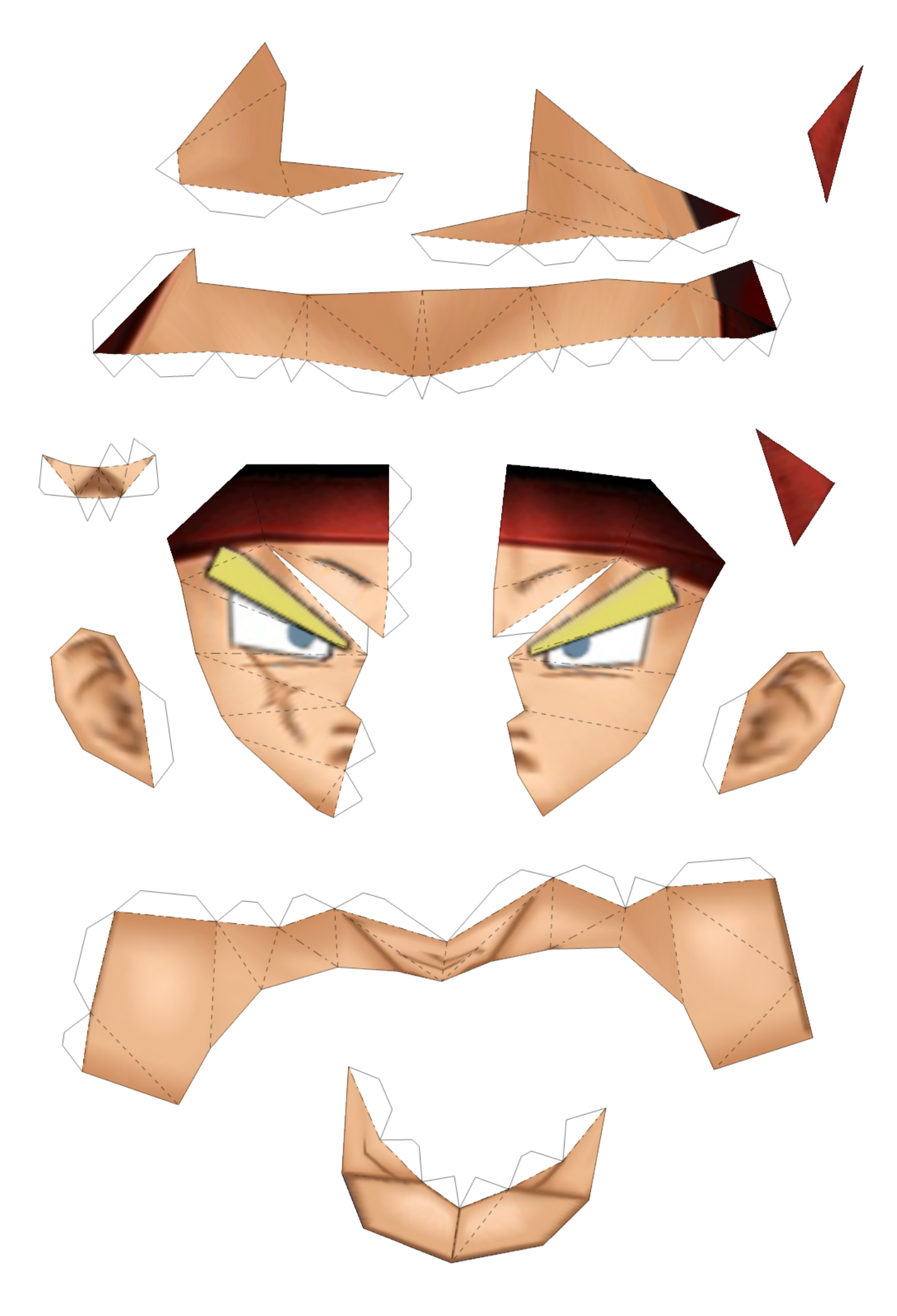

6/9 (row2 col3)

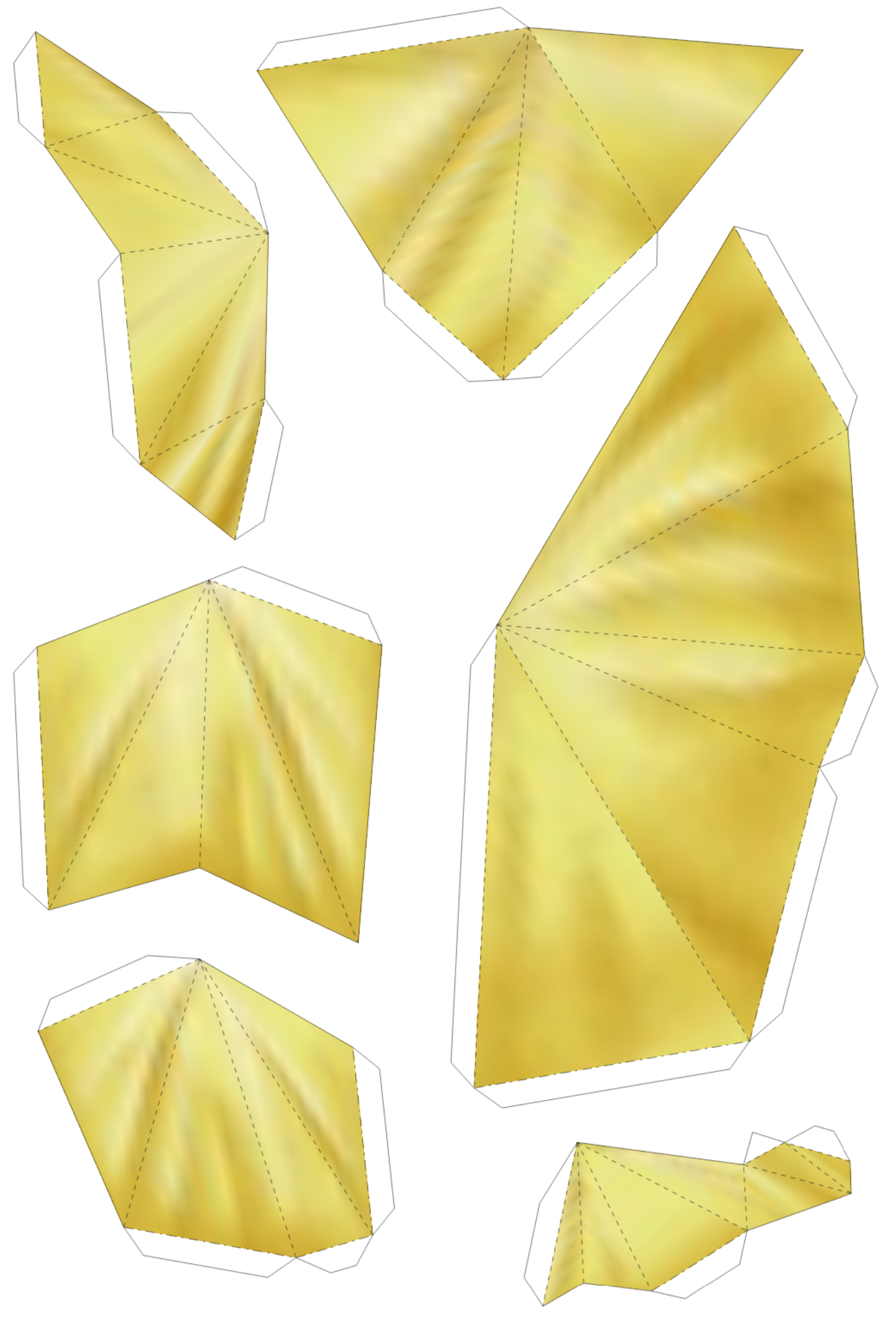

<sup>7/9 (</sup>row3 col1)

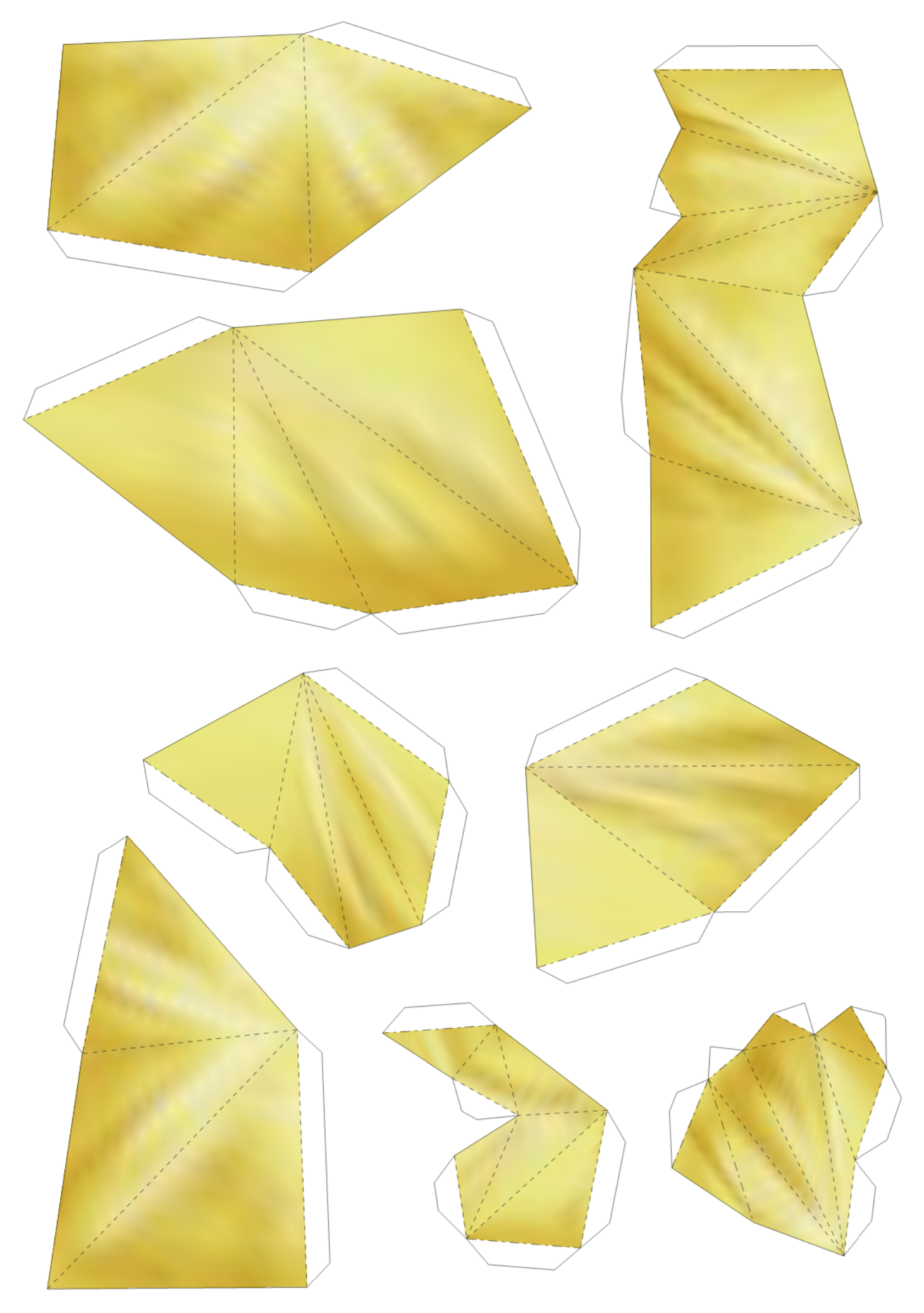

8/9 (row3 col2)

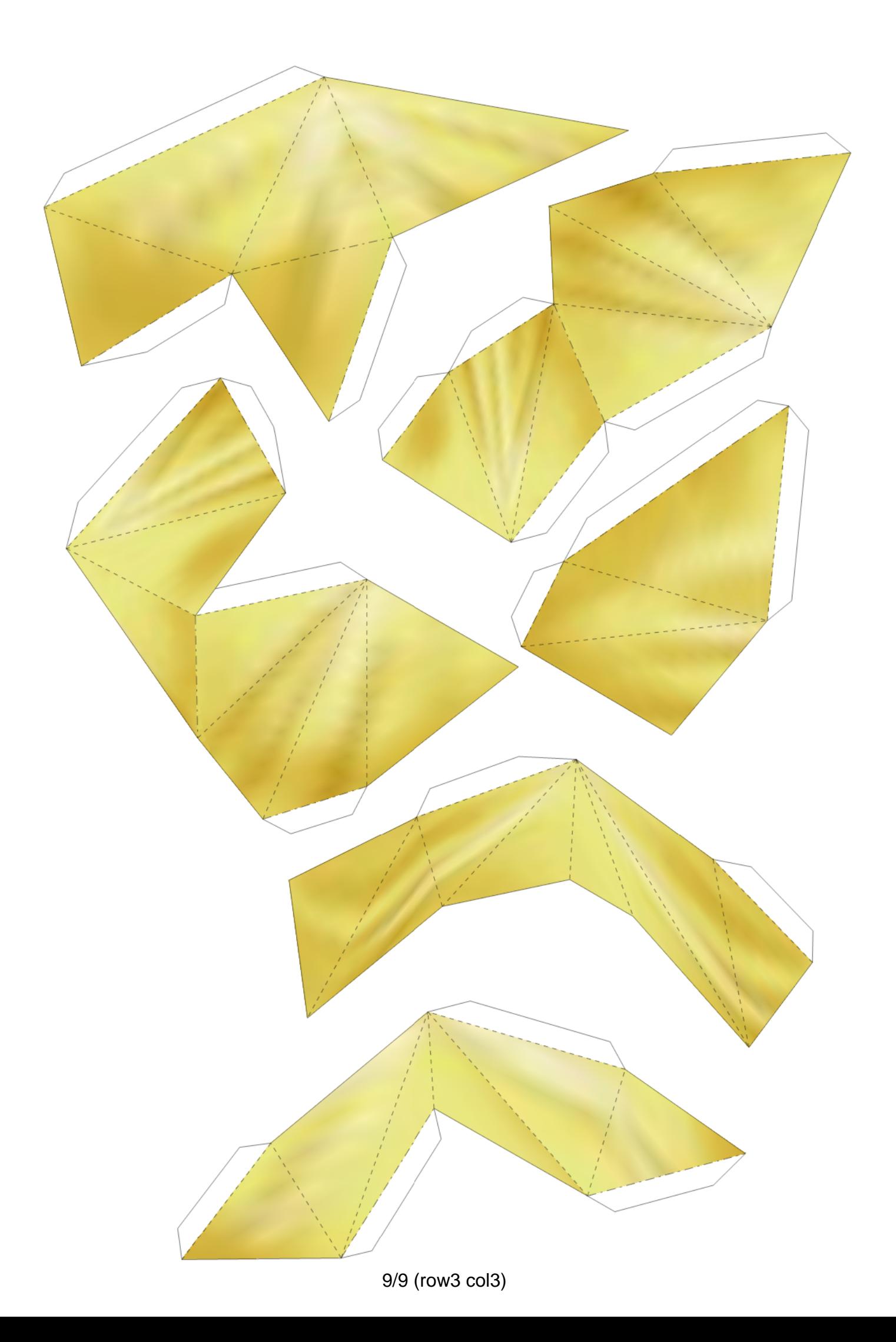